## Կենսաբանության մարզային փուլի պատասխանների թերթիկների լրացման ՈՒՂԵՑՈՒՅՑ

## Ընդհանուր ցուցումներ

1․ *ՊԱՏԱՍԽԱՆՆԵՐԻ ԹԵՐԹԻԿՆԵՐԸ* պետք է լրացնել բացառապես UԵՎ կամ ԿԱՊՈՒՅՏ գույնի գրիչներով։ Չի թույլատրվում այն լրացնել գունավոր (կարմիր, կանաչ, դեղին և այլն) կամ գելային գրիչներով։

2․ *Անձնական տվյալները* (ազգանուն, անուն, հայրանուն, մարզ և դպրոց) լրացնել ընթեռնելի ձեռագրով /տես նկարում/։

9 hoping with stripp Unpurgue Snyin Emport till 5/1

3․ *Անձնական համար*–ի և *Առաջադրանք 3* –ի առաջադրանքների դատարկ տիրույթներում թվերը լրացնել ընթեռնելի ձեռագրով այնպես, որ թվանշանները միմյանց չդիպչեն և գունավոր ուղղանկյուն տիրույթից դուրս չլինեն /տես նկարներում/։

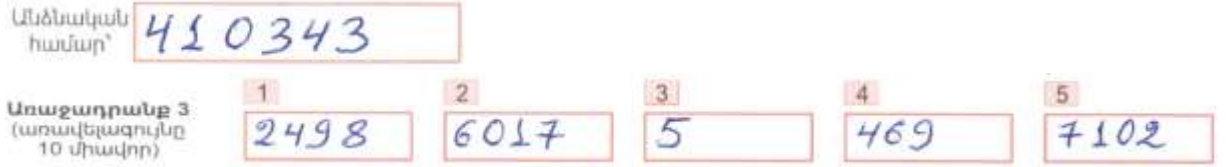

4․ Համապատասխան քառակուսին նշել բացառապես  $\boxtimes$  -ի տեսքով։

## Անձնական համարի լրացման ցուցումներ

1․ Ձեր անձնական համարը կհայտնի պատասխանատուն օլիմպիադայի անցկացման օրը կամ այն կարող եք գտնել առարկայական օլիմպիադաների համար նախատեսված կայքերում [\(https://olymp.am/](https://olymp.am/) կամ [https://lib.armedu.am/\)](https://lib.armedu.am/)։

2․ Լրացրեք ձեր անձնական համարը (**վեցանիշ թիվ**) ընթեռնելի ձեռագրով այնպես, որ թվանշանները միմյանց չդիպչեն։ Օրինակ, 410343 անձնական համարը /տես վերևի նկարում/։

## Դասարանի լրացման ցուցումներ

1․ *Դասարան* դաշտում ⊠-ով նշել քառակուսին, որը պարունակում է ձեր դասարանի թիվը։ Օրինակ, 11-րդ դասարան /տես նկարը/։

**Truumulu** 9  $|10|$  $\mathbf{X}$ 

Ընտրովի պատասխանով առաջադրանքների լրացման ցուցումներ

Քառակուսիները լրացնելիս **չի թույլատրվում** տարբեր նշումներ կատարել, լրացնել բացառապես  $\mathbb{X}_{-n}$ վ /տես նկարը/։

Ուշադրություն։ Ջնջումներ կատարել չի թույլատրվում։

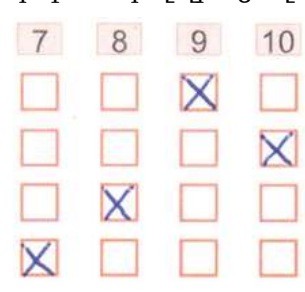

Ուղեցույցը կազմեց Դավիթ Մինասյանը։